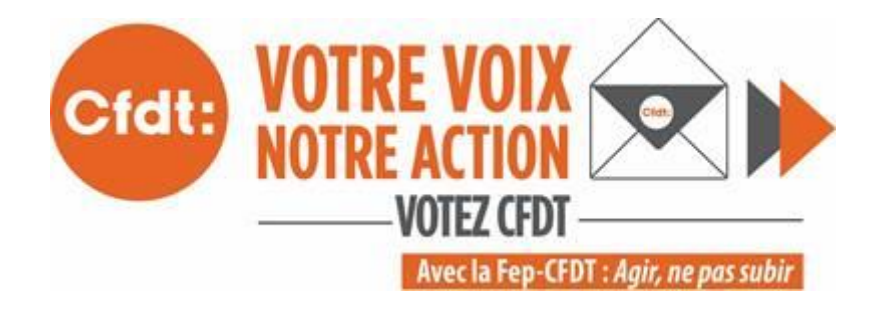

### **JE CREE MON MOT DE PASSE ELECTEUR.**

**1 - Pour accéder à votre espace électeur** à partir du site du ministère, cliquez sur le lien suivant : [www.education.gouv.fr/electionspro2018](http://www.education.gouv.fr/electionspro2018) .

Vous allez ainsi créer votre mot de passe personnel électeur **nécessaire** pour voter à partir du 29/11.

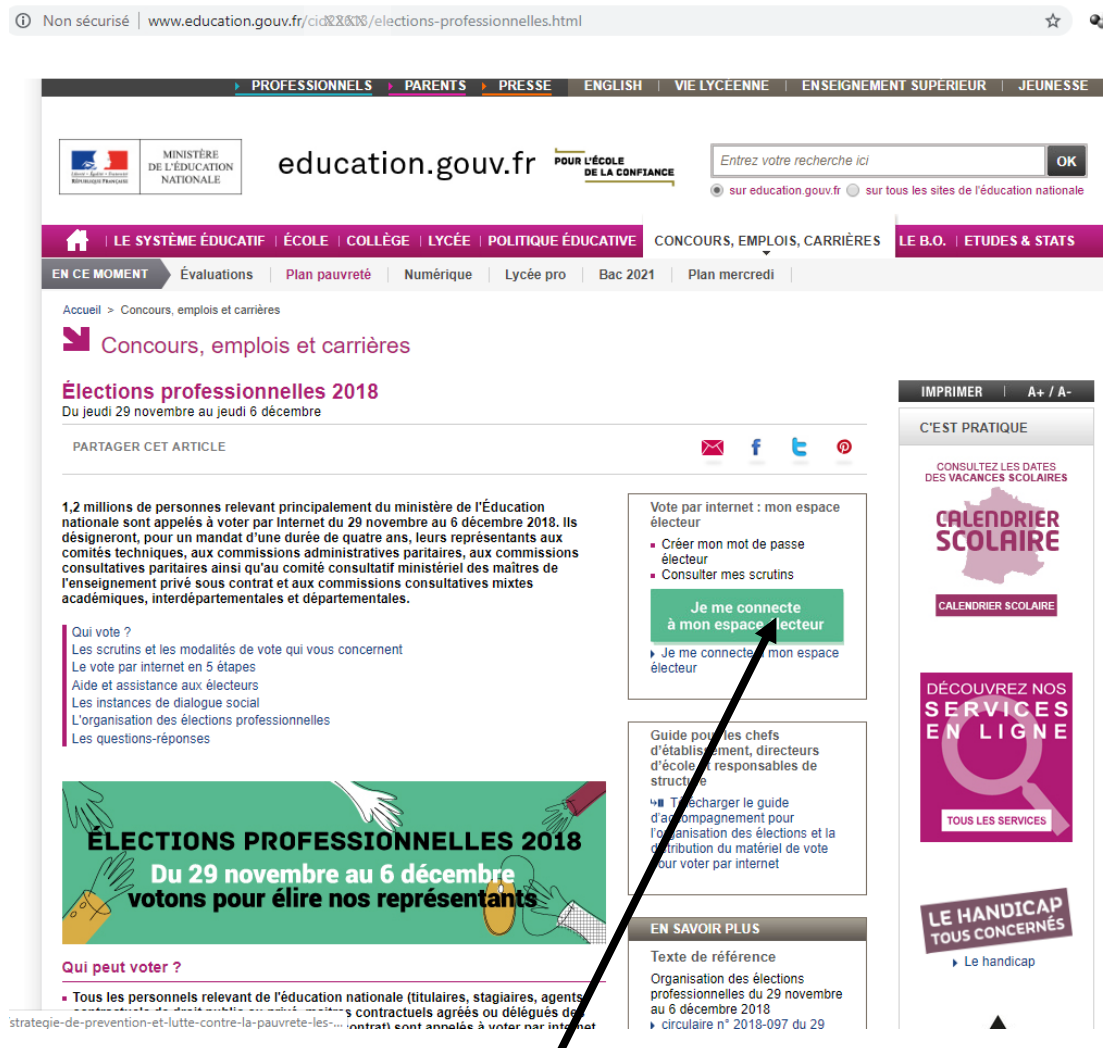

**2 - Je clique sur « Je me connecte à mon espace électeur »**

#### **3 - UNE NOUVELLE FENËTRE**

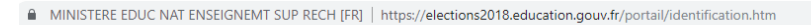

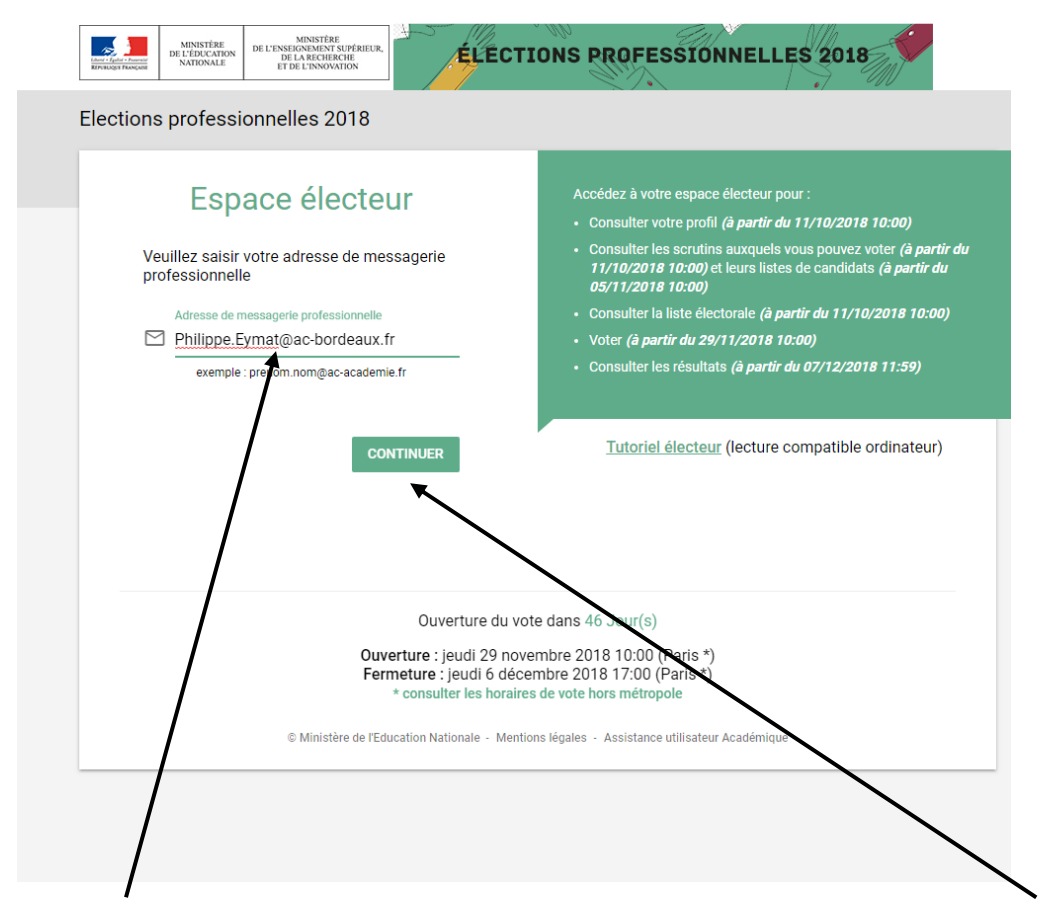

**4 – Taper l'adresse mail EXACTE de votre boite académique puis valider en cliquant sur « CONTINUER ».**

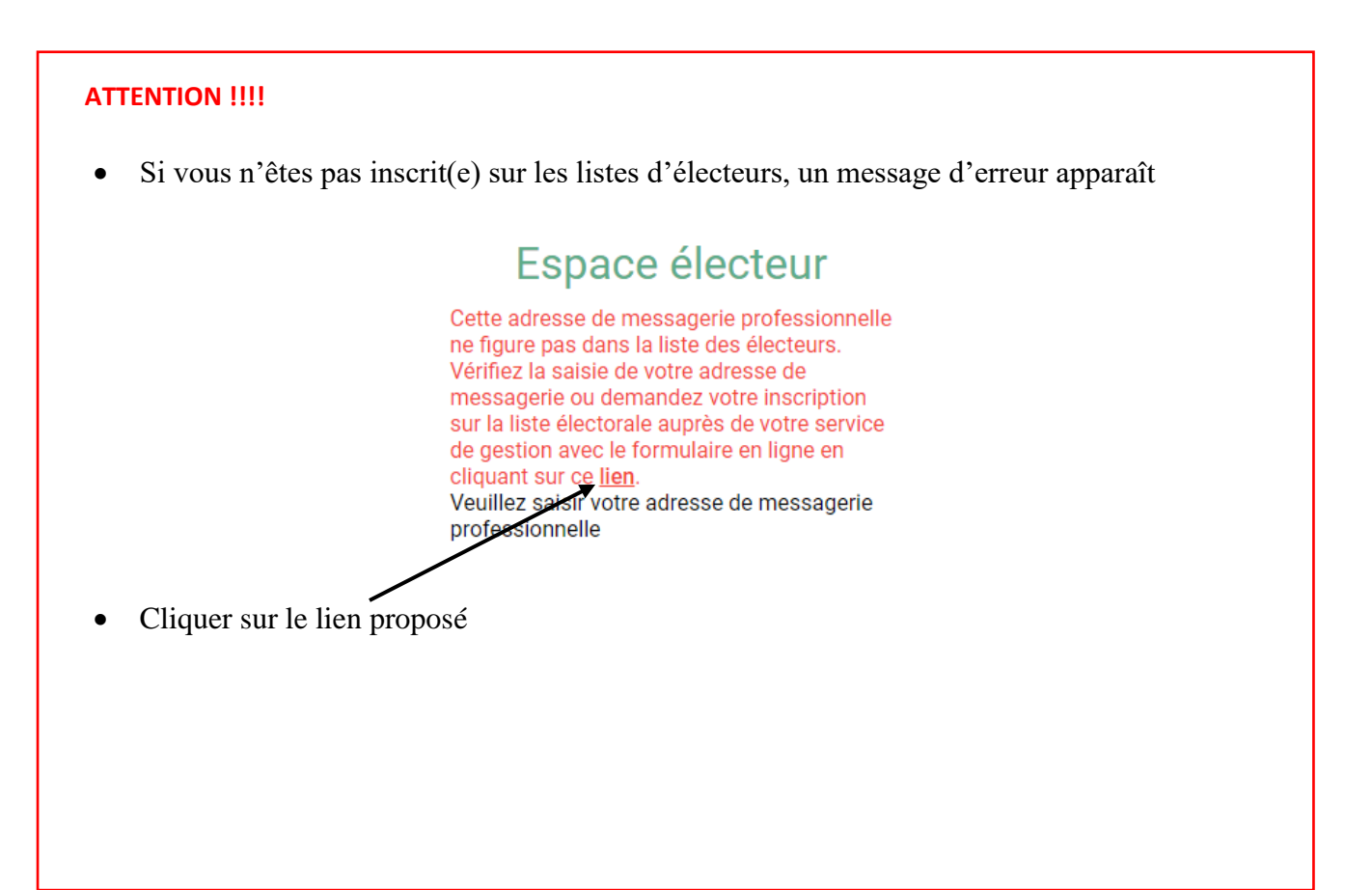

☆ ●

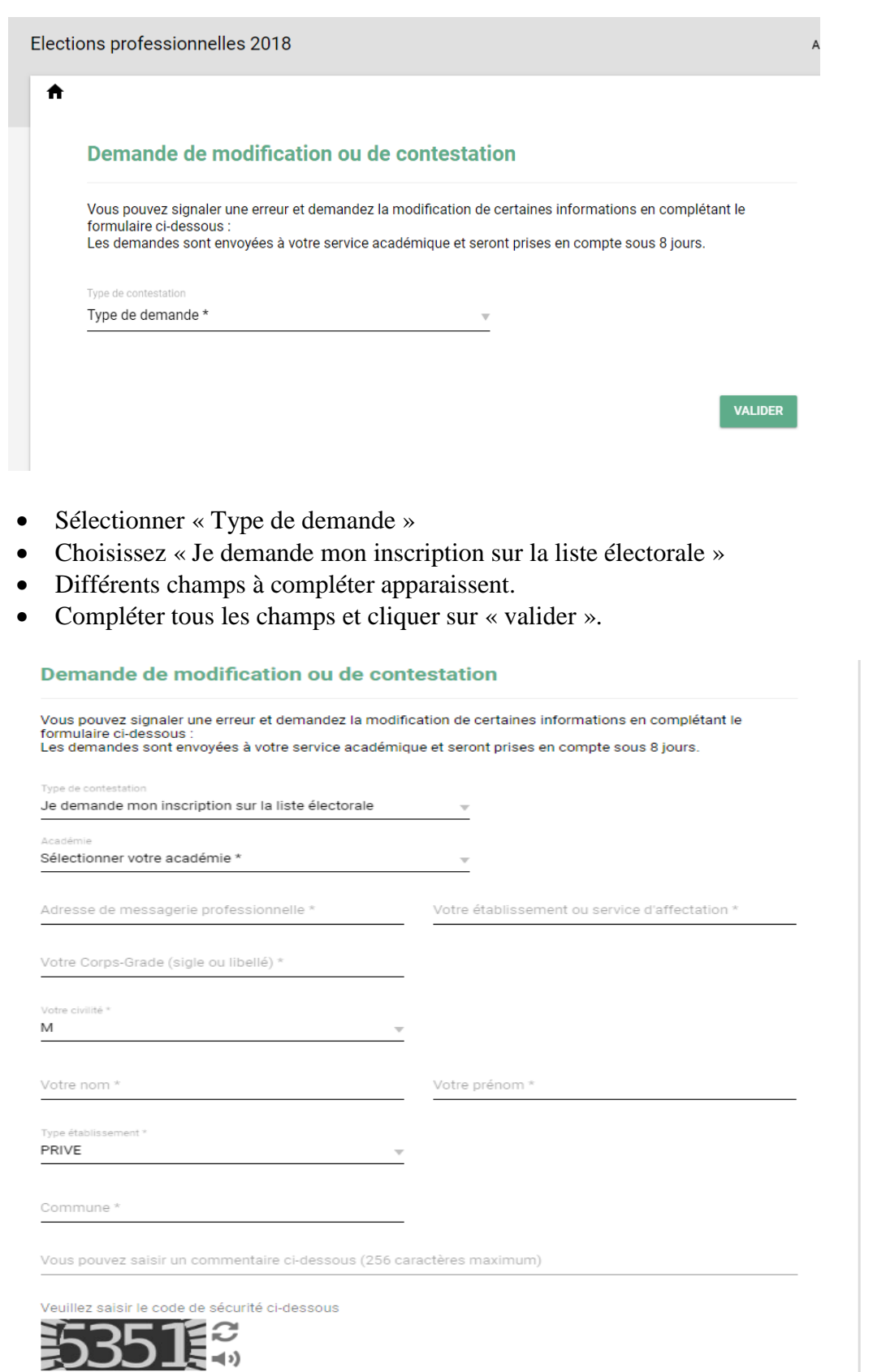

Code de sécurité \*

\* Champ obligatoire

**Votre inscription sur la liste se fera sous quelques jours.**

VALIDER

**Vous pourrez, à ce moment, faire la création de votre mot de passe.**

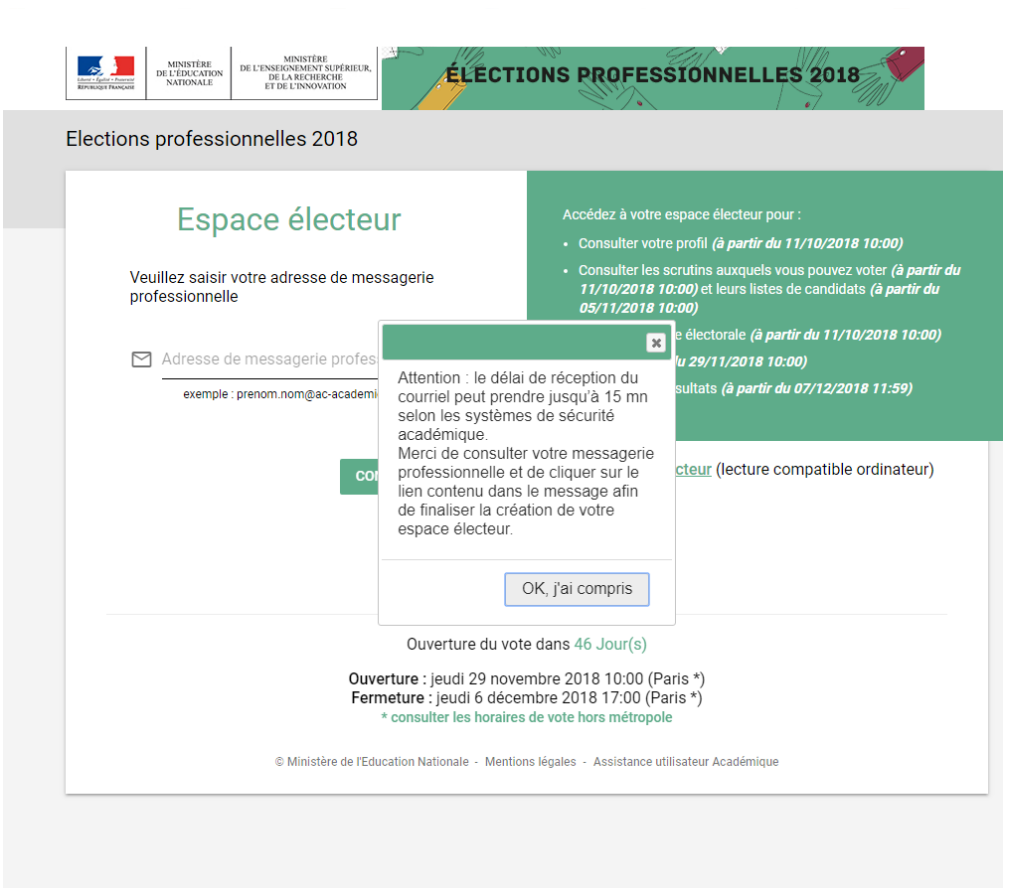

☆ ●

A MINISTERE EDUC NAT ENSEIGNEMT SUP RECH [FR] | https://elections2018.education.gouv.fr/portail/identification.htm

**5 – Une fenêtre apparaît avec le bouton « OK, j'ai compris ».**

#### **6 – Je clique sur OK.**

**7 – Je me connecte sur ma boite académique (le courrier de confirmation peut mettre jusqu'à 15 mn)**

#### **8 – Un courriel « Création de votre espace Elections professionnelles 2018 » arrive**

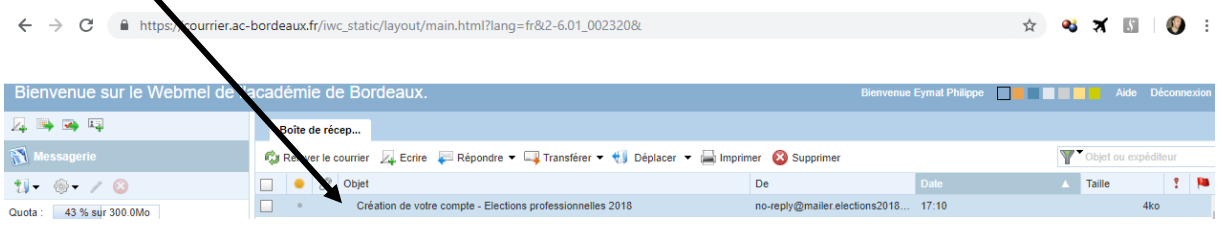

#### **9 – Je clique sur le lien du mail**

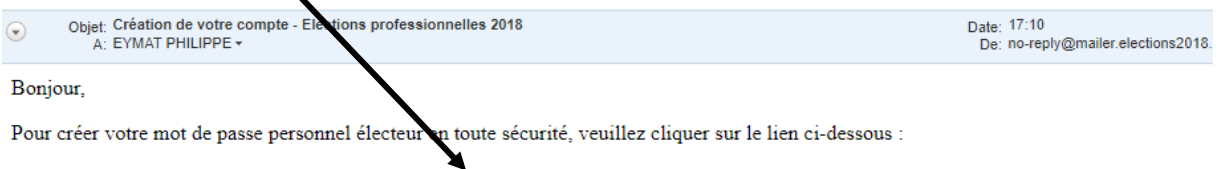

https://elections2018.education.gouv.fr/portail/creation-compte-etape2.htm?**KKKKHAO4XXXXXXXXQXXBUX** 

Pour toute question, n'hésitez pas à consulter la page dédiée aux élections professionnelles : www.education.gouv.fr/electionspro2018

Cordialement,

L'équipe chargée des élections professionnelles 2018

#### **10 - Une nouvelle fenêtre s'ouvre**

**11 – Je tape le mot de passe souhaité (et que je retiens bien en le notant pour l'utiliser le jour du vote) pour les élections.**

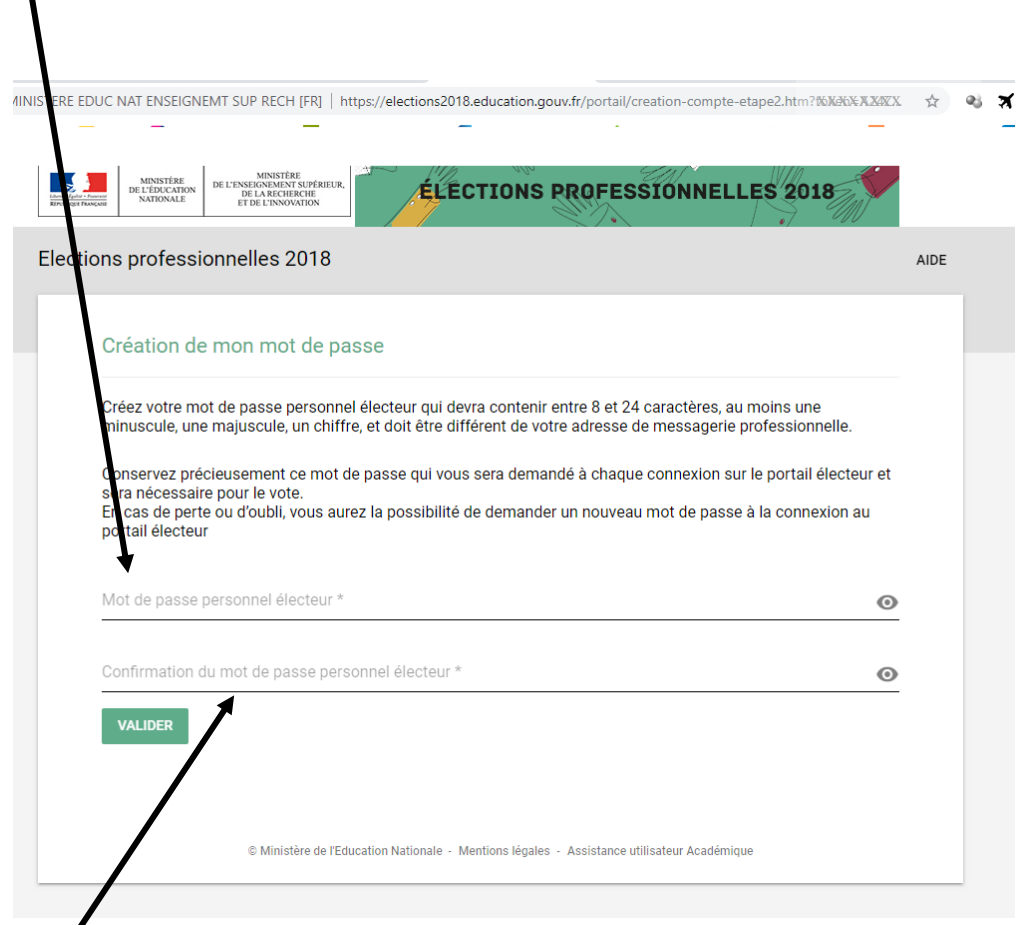

**12 – Je retape le même mot de passe. Au besoin, en maintenant le clic de la souris sur l'œil ( ), le mot de passe apparaît clairement.**

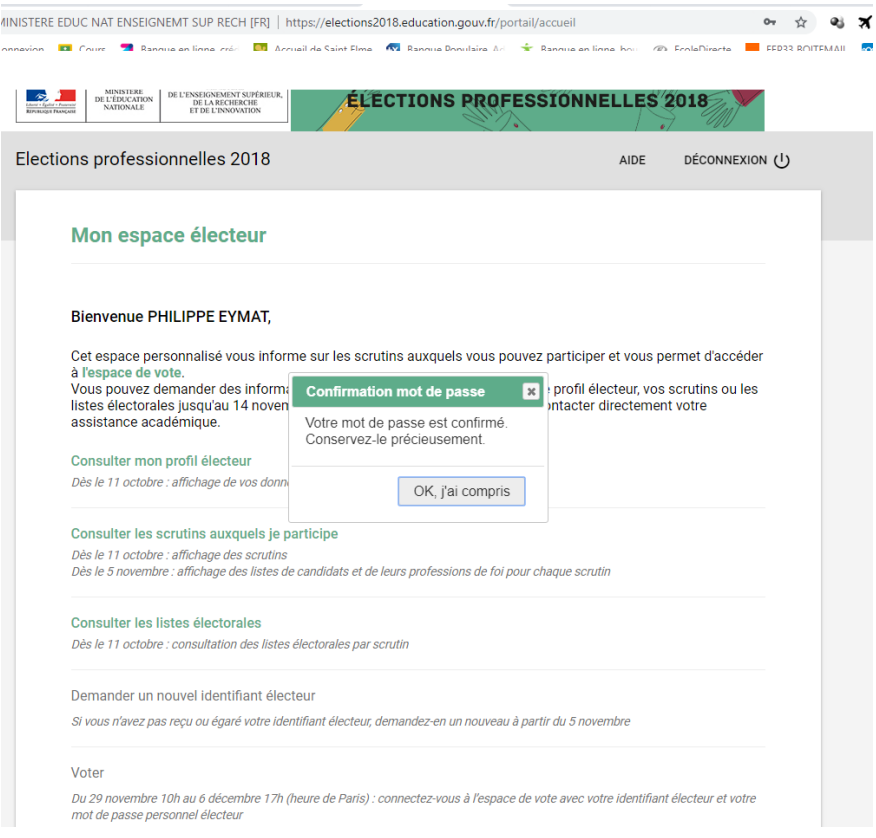

## **BIEN RETENIR LE MOT DE PASSE IL SERA NECESSAIRE POUR ACCEDER A L'ESPACE DE VOTE DU JEUDI 29 NOVEMBRE AU JEUDI 6 DECEMBRE**

# **N'OUBLIEZ PAS, IL Y A 2 SCRUTINS : CCM (A / D / I) et CCMMEP**

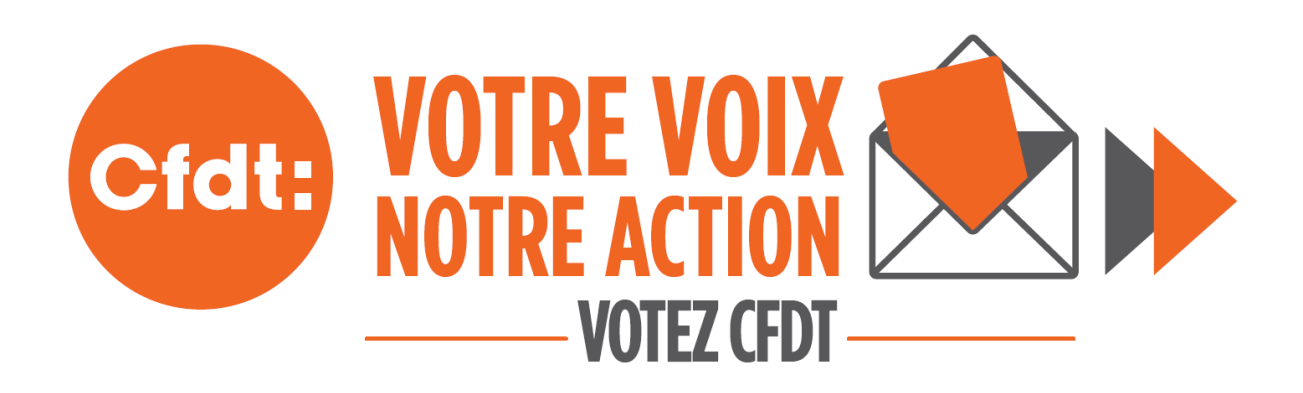